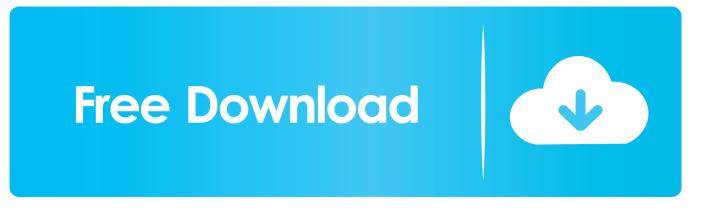

Lustre 2015 Scaricare Activator 32 Bits IT

| Effects                               | Video                                  | Audio | Captions      | Publish |        |          |
|---------------------------------------|----------------------------------------|-------|---------------|---------|--------|----------|
| Audio Codec Audio Codec: Uncompressed |                                        |       |               |         |        |          |
| ▼ Basic Audio Settings                |                                        |       |               |         |        |          |
| Sample Rate: 48000 Hz                 |                                        |       |               |         |        |          |
| с                                     | hannels:                               |       | nel<br>hannel |         |        | <b>•</b> |
| Sam                                   | Sample Size:<br>4 channel<br>8 channel |       |               |         | 24 bit |          |
|                                       |                                        |       |               |         |        |          |
|                                       |                                        |       |               |         |        |          |
|                                       |                                        |       |               |         |        |          |

Lustre 2015 Scaricare Activator 32 Bits IT

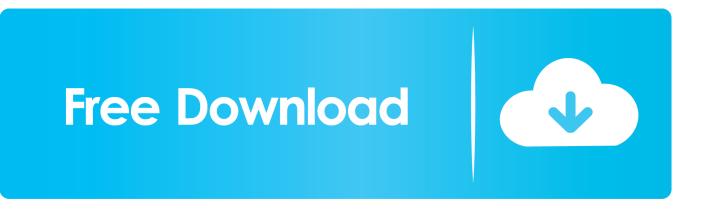

KMSPico is the most perfect Key Management Service activation method (since Vista) based universal automatic activator, it supports for all editions of Microsoft Office & Windows (such as Office 2007, 2010, 2013, 2016; Windows 7/8/8.1/10;...). .... How to Activate Windows or MS Office .... We have listed some best windows 7 activators by Daz and KMS, simply download them. These are best loaders for windows 7 bit 64 and 32 bit. ... Once you download and install the Windows 7, you need to activate it.. How to Download and Install Windows 10 Activator ... have a 32-bit or a 64-bit system) as an administrator and click on "Windows Activation" on .... KMSAuto Net is a secure and fully automatic KMS activator for Windows 8.1 and 8/10 operating systems. The program activates your system without requiring .... It is an activator software which is used to activate Microsoft Windows 7 ... You can activate any edition of Windows even it is 32 bit or is 64 bit, ... c72721f00a